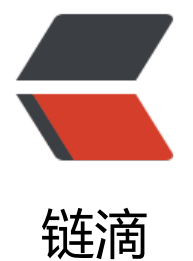

# MyBatis MyS[QL O](https://ld246.com)racle 分页插件

作者:88250

- 原文链接:https://ld246.com/article/1366178431625
- 来源网站:[链滴](https://ld246.com/member/88250)
- 许可协议:[署名-相同方式共享 4.0 国际 \(CC BY-SA 4.0\)](https://ld246.com/article/1366178431625)

```
<p>MyBatis 的 MySQL、Oracle 分页插件,使用相同的分页接口。</p> 
< p> < p>
<pre>/**
 * 分页对象.
 * 
* @author <a href=&quot;mailto:DL88250@gmail.com&quot;&gt;Liang Ding&lt;/a&gt;
 * @version 1.0.1.0, Oct 6, 2012
 */
public final class Page implements Serializable {
/**
 * 默认的序列化版本 id.
 */
private static final long serialVersionUID = 1L;
/**
 * 分页查询开始记录位置.
 */
private int begin;
/**
 * 分页查看下结束位置.
 */
private int end;
/**
 * 每页显示记录数.
 */
private int length = 20;/**
 * 查询结果总记录数.
 */
private int totalRecords;
/**
 * 当前页码.
 */
private int pageNo;
/**
 * 总共页数.
 */
private int pageCount;
public Page() {
}
/**
 * 构造函数.
 * 
 * @param begin
 * @param length
 */
public Page(int begin, int length) {
   this.begin = begin;
   this.length = length;
  this.end = this.begin + this.length;
```

```
 this.pageNo = (int) Math.floor((this.begin * 1.0d) / this.length) + 1;
}
/**
 * @param begin
  * @param length
  * @param count
 */
public Page(int begin, int length, int totalRecords) {
   this(begin, length);
   this.totalRecords = totalRecords;
}
/**
 * 设置页数,自动计算数据范围.
 * 
 * @param pageNo
 */
public Page(int pageNo) {
   this.pageNo = pageNo;
  pageNo = pageNo > 0 ? pageNo : 1;
  this.begin = this.length * (pageNo - 1);
   this.end = this.length * pageNo;
}
/**
 * @return the begin
 */
public int getBegin() {
   return begin;
}
/**
 * @return the end
 */
public int getEnd() {
   return end;
}
/**
 * @param end
        the end to set
 */
public void setEnd(int end) {
  this.end = end;
}
/**
  * @param begin
  * the begin to set
 */
public void setBegin(int begin) {
   this.begin = begin;
  if (this.length != 0) {
```

```
 this.pageNo = (int) Math.floor((this.begin * 1.0d) / this.length) + 1;
   }
}
/**
 * @return the length
 */
public int getLength() {
   return length;
}
/**
 * @param length
         the length to set
 */
public void setLength(int length) {
   this.length = length;
  if (this.begin != 0) {
     this.pageNo = (int) Math.floor((this.begin * 1.0d) / this.length) + 1;
   }
}
/**
 * @return the totalRecords
 */
public int getTotalRecords() {
   return totalRecords;
}
/**
 * @param totalRecords
 * the totalRecords to set
 */
public void setTotalRecords(int totalRecords) {
   this.totalRecords = totalRecords;
   this.pageCount = (int) Math.floor((this.totalRecords * 1.0d) / this.length);
   if (this.totalRecords % this.length != 0) {
      this.pageCount++;
   }
}
/**
 * @return the pageNo
 */
public int getPageNo() {
   return pageNo;
}
/**
 * @param pageNo
 * the pageNo to set
 */
public void setPageNo(int pageNo) {
   this.pageNo = pageNo;
```

```
pageNo = pageNo \; \> q; 0 ? pageNo : 1;
  this.begin = this.length * (pageNo - 1);
  this.end = this.length * pageNo;
}
/**
 * @return the pageCount
 */
public int getPageCount() {
  if (pageCount == 0) {
     return 1;
   }
   return pageCount;
}
/**
 * @param pageCount
 * the pageCount to set
 */
public void setPageCount(int pageCount) {
   this.pageCount = pageCount;
}
@Override
public String toString() {
  final StringBuilder builder = new StringBuilder(\&quot;begin=\&quot;).append(begin).appen
(", end=")
       .append(end).append(", length=").append(length).append(", totalRe
ords=").append(
           totalRecords).append(", pageNo=").append(pageNo).append(",
pageCount=&guot;)
        .append(pageCount);
   return builder.toString();
}
\vert </pre>
\langle p\rangle & \langle p\rangle<pre>/**
 * Oracle 分页生成插件。
 *
* @author <a href=&quot;mailto:DL88250@gmail.com&quot;&qt;Liang Ding&lt;/a&qt;
 * @version 1.0.0.0, May 31, 2012
 */
public class OraclePaginationPlugin extends PluginAdapter {
@Override
public boolean modelExampleClassGenerated(TopLevelClass topLevelClass,
     IntrospectedTable introspectedTable) {
   // add field, getter, setter for limit clause
  addPage(topLevelClass, introspectedTable, "page");
```
return super.modelExampleClassGenerated(topLevelClass, introspectedTable);

```
@Override
```
public boolean sqlMapDocumentGenerated(Document document, IntrospectedTable introsp ctedTable) {

XmlElement parentElement = document.getRootElement();

```
 // 产生分页语句前半部分
  XmElement paginationPrefixElement = new XmElement(\&quot;sql\&quot;);
  paginationPrefixElement.addAttribute(new Attribute("id", "OracleDialect
refix"));
  XmElement pageStart = new XmElement(\&quot;if\&quot;);
  pageStart.addAttribute(new Attribute("test", "page != null"));
   pageStart.addElement(new TextElement(
      "select * from ( select row_*, rownum rownum_from ( "));
   paginationPrefixElement.addElement(pageStart);
   parentElement.addElement(paginationPrefixElement);
   // 产生分页语句后半部分
  XmElement paginationSuffixElement = new XmElement(\&quot;sql\&quot;);
  paginationSuffixElement.addAttribute(new Attribute("id", "OracleDialect
uffix"));
  XmElement pageEnd = new XmElement(\&quot;if\&quot;);
  pageEnd.addAttribute(new Attribute("test", "page != null"));
   pageEnd
       .addElement(new TextElement(
          \&quot;&lt;![CDATA[ ) row where rownum &lt;= #{page.end} ) where rownum
gt; #{page.begin} ]]>"));
   paginationSuffixElement.addElement(pageEnd);
   parentElement.addElement(paginationSuffixElement);
   return super.sqlMapDocumentGenerated(document, introspectedTable);
}
```
@Override

}

public boolean sqlMapSelectByExampleWithoutBLOBsElementGenerated(XmlElement element

```
 IntrospectedTable introspectedTable) {
```

```
XmlElement pageStart = new XmlElement(" include"); //$NON-NLS-1$
pageStart.addAttribute(new Attribute("refid", "OracleDialectPrefix")
```

```
 element.getElements().add(0, pageStart);
```

```
XmlElement isNotNullElement = new XmlElement("include"); //$NON-NLS-1$
```

```
isNotNullElement.addAttribute(new Attribute("refid", "OracleDialectSuffi
&guot;));
```
element.getElements().add(isNotNullElement);

 return super.sqlMapUpdateByExampleWithoutBLOBsElementGenerated(element, introspec edTable);

}

;<br>;

```
/^{**} * @param topLevelClass
 * @param introspectedTable
 * @param name
 */
private void addPage(TopLevelClass topLevelClass, IntrospectedTable introspectedTable,
     String name) {
   topLevelClass.addImportedType(new FullyQualifiedJavaType(
       & guot; com. yuanxin. framework.mybatis. Page & quot;));
   CommentGenerator commentGenerator = context.getCommentGenerator();
  Field field = new Field();
   field.setVisibility(JavaVisibility.PROTECTED);
  field.setType(new FullyQualifiedJavaType("com.yuanxin.framework.mybatis.Page&qu
t;));
   field.setName(name);
   commentGenerator.addFieldComment(field, introspectedTable);
   topLevelClass.addField(field);
  char c = name.charAt(0);
   String camel = Character.toUpperCase(c) + name.substring(1);
  Method method = new Method();
   method.setVisibility(JavaVisibility.PUBLIC);
  method.setName("set" + camel);
   method.addParameter(new Parameter(new FullyQualifiedJavaType(
       "com.yuanxin.framework.mybatis.Page"), name));
  method.addBodyLine("this." + name + \&quot;=\&quot; + name + \&quot;;\&quo
;);
   commentGenerator.addGeneralMethodComment(method, introspectedTable);
   topLevelClass.addMethod(method);
  method = new Method(); method.setVisibility(JavaVisibility.PUBLIC);
  method.setReturnType(new FullyQualifiedJavaType("com.yuanxin.framework.mybatis
Page&guot;));
  method.setName("qet" + camel);
  method.addBodyLine("return " + name + ";");
   commentGenerator.addGeneralMethodComment(method, introspectedTable);
   topLevelClass.addMethod(method);
}
/**
 * This plugin is always valid - no properties are required
 */
@Override
public boolean validate(List<String&gt; warnings) {
   return true;
}
\vert </pre>
<p> </p>
<pre>/**
 * MySQL 分页生成插件。
 *
```
\* @author <a href=&guot;mailto:DL88250@gmail.com&guot;&gt;Liang Ding&lt;/a&gt;

\* @version 1.0.0.1, Oct 10, 2012

```
 */
```
public final class MySQLPaginationPlugin extends PluginAdapter {

@Override

public boolean modelExampleClassGenerated(TopLevelClass topLevelClass,

IntrospectedTable introspectedTable) {

// add field, getter, setter for limit clause

addPage(topLevelClass, introspectedTable, "page");

return super.modelExampleClassGenerated(topLevelClass, introspectedTable);

## }

@Override

public boolean sqlMapSelectByExampleWithoutBLOBsElementGenerated(XmlElement element

 IntrospectedTable introspectedTable) {  $Xm$ Element page = new  $Xm$ Element( $\&$ quot;if $\&$ quot;); page.addAttribute(new Attribute("test", "page != null")); page.addElement(new TextElement("limit #{page.begin}, #{page.length}")); element.addElement(page);

 return super.sqlMapUpdateByExampleWithoutBLOBsElementGenerated(element, introspec edTable);

#### }

## /\*\*

\* @param topLevelClass

- \* @param introspectedTable
- \* @param name

### \*/

private void addPage(TopLevelClass topLevelClass, IntrospectedTable introspectedTable, String name) {

topLevelClass.addImportedType(new FullyQualifiedJavaType(

"com.yuanxin.framework.mybatis.Page"));

```
 CommentGenerator commentGenerator = context.getCommentGenerator();
```
Field field = new Field();

field.setVisibility(JavaVisibility.PROTECTED);

field.setType(new FullyQualifiedJavaType("com.yuanxin.framework.mybatis.Page&qu

t;));

```
 field.setName(name);
```

```
 commentGenerator.addFieldComment(field, introspectedTable);
```

```
 topLevelClass.addField(field);
```

```
char c = name.charAt(0);
```
String camel = Character.toUpperCase(c) + name.substring(1);

```
Method method = new Method();
```

```
 method.setVisibility(JavaVisibility.PUBLIC);
```
method.setName("set" + camel);

method.addParameter(new Parameter(new FullyQualifiedJavaType(

"com.yuanxin.framework.mybatis.Page"), name));

```
method.addBodyLine("this." + name + "=" + name + ";&quo
;);
```

```
 commentGenerator.addGeneralMethodComment(method, introspectedTable);
 topLevelClass.addMethod(method);
 method = new Method();
```

```
 method.setVisibility(JavaVisibility.PUBLIC);
  method.setReturnType(new FullyQualifiedJavaType("com.yuanxin.framework.mybatis
Page"));
  method.setName("qet" + camel);
  method.addBodyLine("return " + name + ";");
   commentGenerator.addGeneralMethodComment(method, introspectedTable);
   topLevelClass.addMethod(method);
}
/**
 * This plugin is always valid - no properties are required
 */
public boolean validate(List&It;String> warnings) {
   return true;
}
```
}</pre>

```
<p>&nbsp;</p>
<p>使用时在 generatorConfig.xml 中配置对应的插件即可,最终,在生成的 Criteria 中就会存在 P
ge 字段, 用于设置分页。</p>
<p>&nbsp;</p>
```